$\mathbb{I}$ 

# **TRAINING OFFERING**

**Du kan nå os her**

.

Email: training.ecs.dk@arrow.com Phone: +45 7025 4500

# **Veritas InfoScale Storage 7.3.1 for Windows: VERITAS Administration**

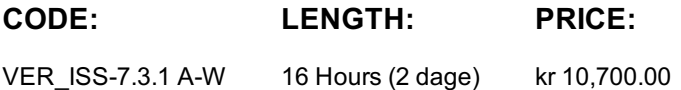

#### **Description**

The Veritas InfoScale Storage 7.3.1 for Windows: Administration course is designed for IT professionals tasked with installing, configuring, and maintaining Veritas InfoScale Storage.

This training provides fundamental concepts and operational procedures for Veritas InfoScale Storage for Windows. The course enables you to gain the necessary skills that are required to manage a disparate range of storage. It also enables you to deploy and configure InfoScale Storage in your environment and to explore InfoScale Storage as a robust and scalable storage management solution.

## **Objectives**

By the completion of this course, you will be able to:

Install InfoScale Enterprise (Availability and Storage).

Identify the virtual objects that are created by InfoScale Storage to manage data storage.

Define InfoScale Storage RAID levels and identify virtual storage layout types used by InfoScale Storage.

Initialize an operating system disk as an InfoScale Storage disk and create disks and disk groups.

Identify the features, advantages, and disadvantages of volume layouts supported by InfoScale Storage.

Create concatenated, striped, and mirrored volumes by using the VEA and the command-line interfaces.

Create partitions and logical drives.

Add a mirror to and remove a mirror from an existing volume, add a log, and change the volume read policy.

Deport a disk group from one system and import it on another system.

Describe common offline and off-host processing tasks.

Duplicate the contents of volumes by using volume snapshots.

Manage the performance of off-host processing tasks by enabling FastResync and Fast File Resync.

Implement off-host processing by combining FastResync, snapshots, and disk group split and join functionality.

Describe mirror resynchronization processes.

Manage the configuration backup and restore process.

Manage the hot relocation process at the host level.

Manage arrays and individual disks and configure paths to disks in a DMP configuration.

Configure load balancing settings.

Describe the SmartIO feature in InfoScale Storage and for caching on SSDs.

# **Audience**

This course is for system administrators, system engineers, technical support personnel, network/SAN administrators, and systems integration/development staff, who will be installing, operating, managing, and working with InfoScale Storage.

## **Prerequisites**

Knowledge of and hands-on experience with Microsoft Windows operating system administration is required. Working knowledge of networking is also required.

## **Programme**

Course Introduction Introducing the Veritas InfoScale Storage for Windows About this course Introducing the Veritas InfoScale product suite Installing InfoScale products Labs: Exercise A: Performing a SORT Pre-Installation Verification Check Exercise B: Installing InfoScale Storage Using the Veritas Product Installer (VPI) Virtual Objects Physical and virtual data storage InfoScale Storage objects InfoScale Storage RAID levels and volume layouts Labs: Exercise A: Creating Volumes in Windows Disk Management Exercise B: Determining Disk Management Volume Properties Exercise C: Determining Maximum Volume Size Working with Disk Groups and Volumes Preparing disks and disk groups for volume creation Creating a volume Displaying disk, disk group, and volume information Removing volumes, disks, and disk groups Labs: Exercise A: Creating a New Dynamic Disk Group: VEA Exercise B: Managing Disks: CLI Exercise C: Creating a New Dynamic Volume: VEA Exercise D: Evacuating a Volume: VEA Exercise E: Deleting a Dynamic Volume: VEA Exercise F: Deleting a Disk Group: VEA Exercise G: Creating a New Dynamic Disk Group: CLI Exercise H: Creating a New Dynamic Volume: CLI Exercise I: Shredding a Dynamic Volume Exercise J: Deleting a Volume: CLI Exercise K: Deleting a Disk Group: CLI Working with Volumes with Different Layouts Comparing volume layouts Creating volumes with various layouts Creating a partition and a logical drive Labs: Exercise A: Create Partitions and Logical Drives. Exercise B: Upgrading Basic Volumes to Dynamic Volumes. Exercise C: Creating Volumes: VEA Exercise D: Creating Volumes: CLI Making Configuration Changes Administering mirrored volumes Resizing a volume Changing a drive letter or path Moving data between systems Upgrading a dynamic disk group Labs: Exercise A: Changing Drive Letters and Expanding Volumes Exercise B: Performing Mirror Operations: VEA Exercise C: Performing Mirror Operations: CLI Exercise D: Performing Log Operations Exercise E: Changing a Volume's Read Policy Exercise F: Upgrading the Disk Group Version: VEA Exercise G: Switching a Disk Group Between Systems: VEA Exercise H: Switching and Renaming a Disk Group Between Systems: CLI Implementing Offline and Off-Host Processing Offline and off-host processing tasks Creating a volume snapshot Performing dynamic disk group split and join Enabling fast resynchronization Implementing off-host processing Labs: Exercise A: Verifying Your Setup Exercise B: Performing Volume Snapshot Operations: VEA Exercise C: Performing Volume Snapshot Operations: CLI Exercise D: Performing Disk Group Split and Join Operations: VEA Exercise E: Performing Disk Group Split and Join Operations: CLI Using Recovery Features Monitoring objects and events Maintaining data consistency Configuration backup and restore Managing hot relocation at the host level Troubleshooting disk replacement and recovered volumes Labs: Exercise A: Removing Previously Created Volumes Exercise B: Simulating a Disk Failure Exercise C: Recovering Disks and Volumes Exercise D: Failing a RAID 0+1 Volume Exercise E: Configuring Backup and Restore Administering DMP Overview of dynamic multipathing Managing arrays, individual disks, and paths Displaying performance information Specifying load balancing settings Specifying control timer settings for an array Labs: Exercise A: Removing Previously Created Volumes Exercise B: Enabling Multipathing Support Exercise C: Configuring Weighted Paths Exercise D: Administering Multipathing for an Active/Passive Array and Disk Support for caching on Solid State Drives (SSDs) Administering SmartIO SmartIO in InfoScale Storage Labs: Exercise A: Configuring VxVM Caching Exercise B: Enabling SmartIO for a Data Volume Exercise C: Viewing Cache Area Properties Exercise D: Monitoring Caching Statistics Exercise E: Disabling SmartIO for a Data Volume Exercise F: Deleting a Cache Area

Storage management and storage virtualization

På anmodning. Kontakt os venligst

# **Yderligere Information**

Denne træning er også [tilgængel](C:/dk/contact-us/)ig som træning på stedet. Kontakt os for at finde ud af mere.